# **ProtoDUNE HD Offline Data Processing**

Barnali Chowdhury, Wenqiang Gu, Jay Jo, Michael Kirby, Lino Gerlach Argonne National Laboratory & Brookhaven National Laboratory

> The Second Wire-Cell Reconstruction Summit April 10th , 2024

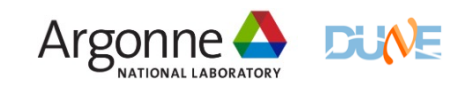

## **Offline Data Processing for ProtoDUNE HD**

 $\triangleright$  The ProtoDUNE SP reco strategy runs "Dataprep" module which writes full (i.e. no ROI filtering) processed waveforms as recob:Wire to the event data store

- o "larwirecell" provides recob:Wire to WireCell
- o which are used as input to the WCT (wirecell) module. WCT does deconvolution and ROI finding (and more) writing another recob::Wire container to be used in hit finding.

#### $\triangleright$  What changed between ProtoDUNE SP and now?

- o DAQ started taking data in HDF5 format
- o We want to move away from using DataPrep

#### $\triangleright$  Goal is

- o to replace DataPrep with WireCell
- o to move Dataprep functionality into Wire-Cell. This means communication with the tpc decoder and all ADC mitigations, noise removal, and pedestal finding etc.
- to develop WCT Noise Filter for HD and integrate it with tpc raw decoder.
- o to develop PDHD reconstruction chain and put into production.

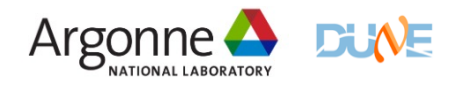

## **Offline Data Processing for ProtoDUNE HD**

 $\triangleright$  Introducing HD TPC decoder as the first stage of reconstruction chain

- $\triangleright$  Fhicl file aimed to run officially for upcoming PDHD data reconstruction
	- o **/exp/dune/app/users/barnali/ProtoDUNE2/srcs/dunesw/fcl/protodunhd/reco/ testing\_for\_standard\_reco\_protoduneHD.fcl**

```
PDHDTPCReaderDefaults:
producers: {
  # TPC wire signals
                                                             {
  tpcrawdecoder:
                        @local::PDHDTPCReaderDefaults
                                                              module_type: "PDHDTPCReader"
  # WireCell
                                                              InputLabel: "tpcrawdecoder:daq"
  wclsdatahd:
                        @local::protodunehd_nf
                                                              OutputInstance: "daq"
  # Hit finder
                                                              APAList: [ 1, 2, 3, 4 ]
                                                              DecoderToolParams: 
                                                            @local::PDHDDataInterfaceWIB3Defaults 
reco: [ #ophit,
                                                             }
        #opflash,
        #opslicer,
        tpcrawdecoder,
                                                          The snippet above locates the input 
       wclsdatahd
                                                          raw::RawDigit collection in the art::Event 
       #gaushit,
        #nhitsfilter,
                                                          by raw input label: "tpcrawdecoder:daq".
        #reco3d,
```
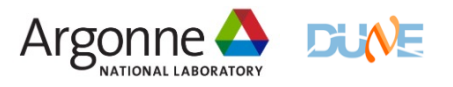

## **Offline Data Processing for ProtoDUNE H**

 $\triangleright$  Wirecell configuration for reading "RawDigits"

- $\triangleright$  Configuration "protodunehd nf" is added in https://github.com/DUNE/dunereco/blob/develop/dunereco/DUNEWireCell/wir ne.fcl#L143
	- o It assumes a data product of RawDigit with label tpcrawdecoer:daq.
	- o Only configured for noise filtering (nf)

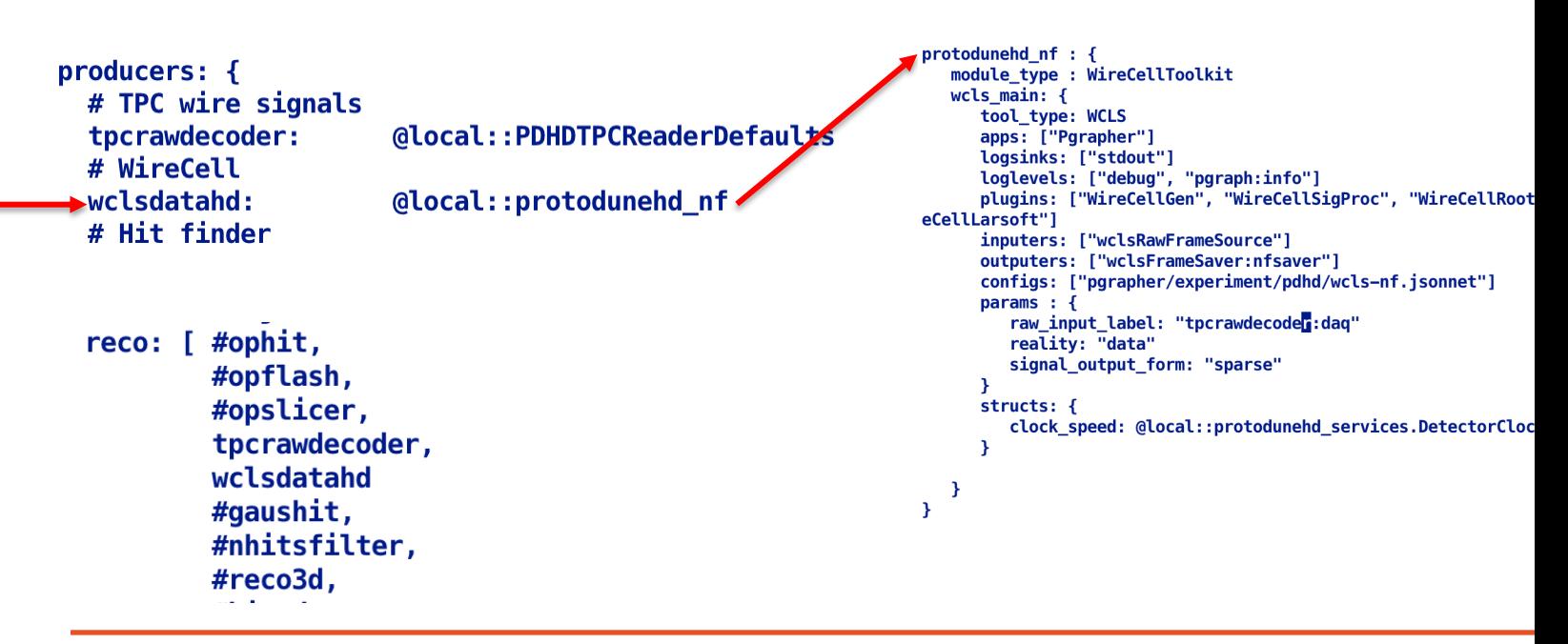

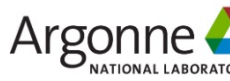

## **Offline Data Processing for ProtoDUNE HD**

 $\triangleright$  We also modify nf. jsonnet

**/exp/dune/app/users/barnali/ProtoDUNE2\_HD/srcs/dunereco/ dunereco/DUNEWireCell/pdhd/nf.jsonnet**

```
function(params, anode, chndbobj, n, name='', dft=default dft) {
    local single = \{type: 'PDHDOneChannelNoise',
        name: name.
        uses: [dft, chndbobj, anode],
        data: fnoisedb: wc.tn(chndbobj),
            anode: wc.tn(anode),
            dft: wc.tn(dft),
        },
    Υ.
    local grouped = \{type: 'PDHDCoherentNoiseSub',
        name: name,
        uses: [dft, chndbobj, anode],
        data: \{noisedb: wc.tn(chndbobj),
            anode: wc.tn(anode),
            dft: wc.tn(dft),
            rms_threshold: 0.0,
        у,
   \mathcal{Y}_t
```
- $\triangleright$  np04 hd Data Selection : Run no. 24720, 24726 (suggested by Roger), and 19337
	- o 24720 and 24726 are both mid-filling (taken in last couple of weeks) and noise runs
	- o 19337 is a pulsar run (taken in February 2023)

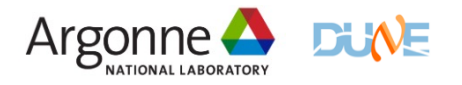

## **np04\_hd Data Selection**

-bash-4.2\$ h5dump-shared -A /exp/dune/data/users/barnali/np04hd raw run024720 0418 dataflow0 datawriter 0 20240404T080920.hdf5 | head -1000

```
GROUP "RawData" {
  DATASET "Detector Readout 0x00000064 WIBEth" {
     DATATYPE H5T STD I8LE
     DATASPACE SIMPLE { (928872, 1) / (928872, 1) }
  DATASET "Detector_Readout_0x00000065_WIBEth" {
     DATATYPE H5T STD I8LE
     DATASPACE SIMPLE { (928872, 1) / (928872, 1) }
  DATASET "Detector_Readout_0x00000066_WIBEth" {
     DATATYPE H5T_STD_I8LE
     DATASPACE SIMPLE { ( 928872, 1 ) / ( 928872, 1 ) }
  DATASET "Detector Readout 0x00000067 WIBEth" {
     DATATYPE H5T STD I8LE
     DATASPACE SIMPLE { ( 928872, 1 ) / ( 928872, 1 ) }
  DATASET "Detector_Readout_0x00000068_WIBEth" {
     DATATYPE H5T_STD_I8LE
     DATASPACE SIMPLE { (928872, 1) / (928872, 1) }
  - 7
```
#### Relatively old : Run 19337 Fairly recent data: Run 24720/24726

-bash-4.2\$ h5dump-shared -A /exp/dune/data/users/barnali/np04 hd\_run019337\_0001\_dataflow0\_datawriter\_0\_202 30213T153224.hdf5 | head -1000

```
GROUP "RawData" {
  DATASET "Detector Readout 0x00000000 WIB" {
     DATATYPE H5T_STD_I8LE
     DATASPACE SIMPLE { ( 3866696, 1 ) / ( 3866696, 1 ) }
  DATASET "Detector_Readout_0x00000001_WIB" {
     DATATYPE H5T STD I8LE
     DATASPACE SIMPLE { ( 3866696, 1 ) / ( 3866696, 1 ) }
  DATASET "Detector Readout 0x00000002 WIB" {
     DATATYPE H5T_STD_I8LE
     DATASPACE SIMPLE { (3866696, 1) / (3866696, 1) }
  DATASET "Detector_Readout_0x00000003_WIB" {
     DATATYPE H5T STD I8LE
     DATASPACE SIMPLE { (3866696, 1) / (3866696, 1) }
  DATASET "Detector_Readout_0x00000004_WIB" {
     DATATYPE H5T STD I8LE
     DATASPACE SIMPLE { ( 3866696, 1 ) / ( 3866696, 1 ) }
```
#### Ø Run successful test with

- o lar -n 1 -c testing for standard reco protoduneHD.fcl –s /exp/dune/data/users/barnali/np04hd\_raw\_run024720\_0418\_dataflow0\_d atawriter\_0\_20240404T080920.hdf5
- o lar -n 1 -c testing\_for\_standard\_reco\_protoduneHD.fcl -s /exp/dune/data/users/barnali/np04\_hd\_run019337\_0001\_dataflow0\_data writer\_0\_20230213T153224.hdf5

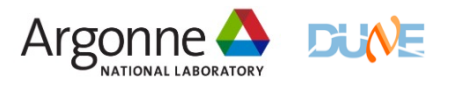

### **Testing np04\_hd Data**

#### $\triangleright$  lar -n1 -c eventdump.fcl np04hd\_raw\_run024720\_0418\_dataflow0\_datawriter\_0\_20240404T0809 20\_reco.root

Begin processing the 1st record. run: 24720 subRun: 1 event: 11709 at 04-Apr-2024 15:57:45 CDT

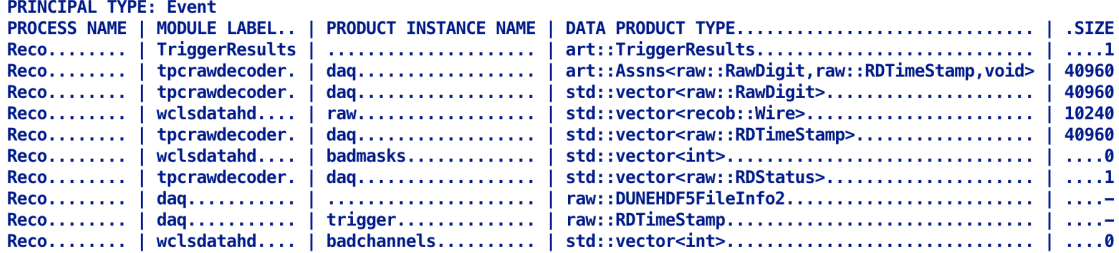

Total products (present, not present): 10 (10, 0).

#### $\triangleright$  lar -n1 -c eventdump.fcl np04\_hd\_run019337\_0001\_dataflow0\_datawriter\_0\_20230213T153224\_r eco.root

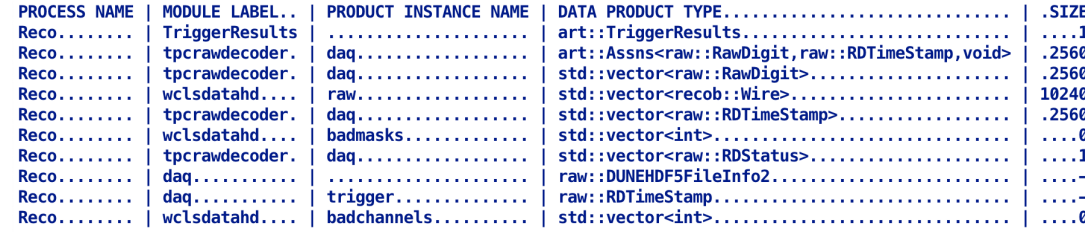

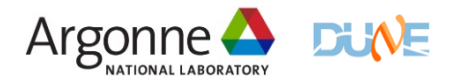

## **[Implementation](https://github.com/WireCell/wire-cell-toolkit/blob/master/sigproc/src/ProtoduneHD.cxx) of HD Noise Filter**

- **EXECUTE:** There are two types of noise filters:
	- $\circ$  Single-channel : RC undershoot correction (aka "tail removal") and and the removal.
	- o [Group-channel : Coherent noise remov](https://github.com/WireCell/wire-cell-toolkit/blob/master/sigproc/src/ProtoduneHD.cxx)al
	- o [channel calibration for electronics response is not implemen](https://github.com/WireCell/wire-cell-toolkit/blob/master/sigproc/src/ProtoduneHD.cxx)ted
- $\triangleright$  First one is implemented in
	- Ø WireCell::Waveform::ChannelMaskMap PDHD::OneChannelNoise::apply(int ch, signal t& signal) const
	- Ø https://github.com/WireCell/wire-celltoolkit/blob/master/sigproc/src/ProtoduneHD.cxx#L726
- $\triangleright$  Coherent noise removal is implemented in
	- Ø WireCell::Waveform::ChannelMaskMap PDHD::CoherentNoiseSub::apply(channel\_signals\_t& chansig) const
	- Ø https://github.com/WireCell/wire-celltoolkit/blob/master/sigproc/src/ProtoduneHD.cxx#L809C1-L809C99

 $\triangleright$  There could be some other noise removal components we need to work when protoDUNE HD data arrives

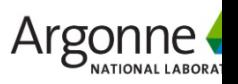

### **First look at ProtoDUNE HD noise data with WireCell noise filter**

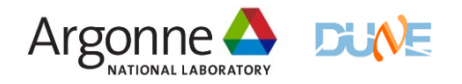

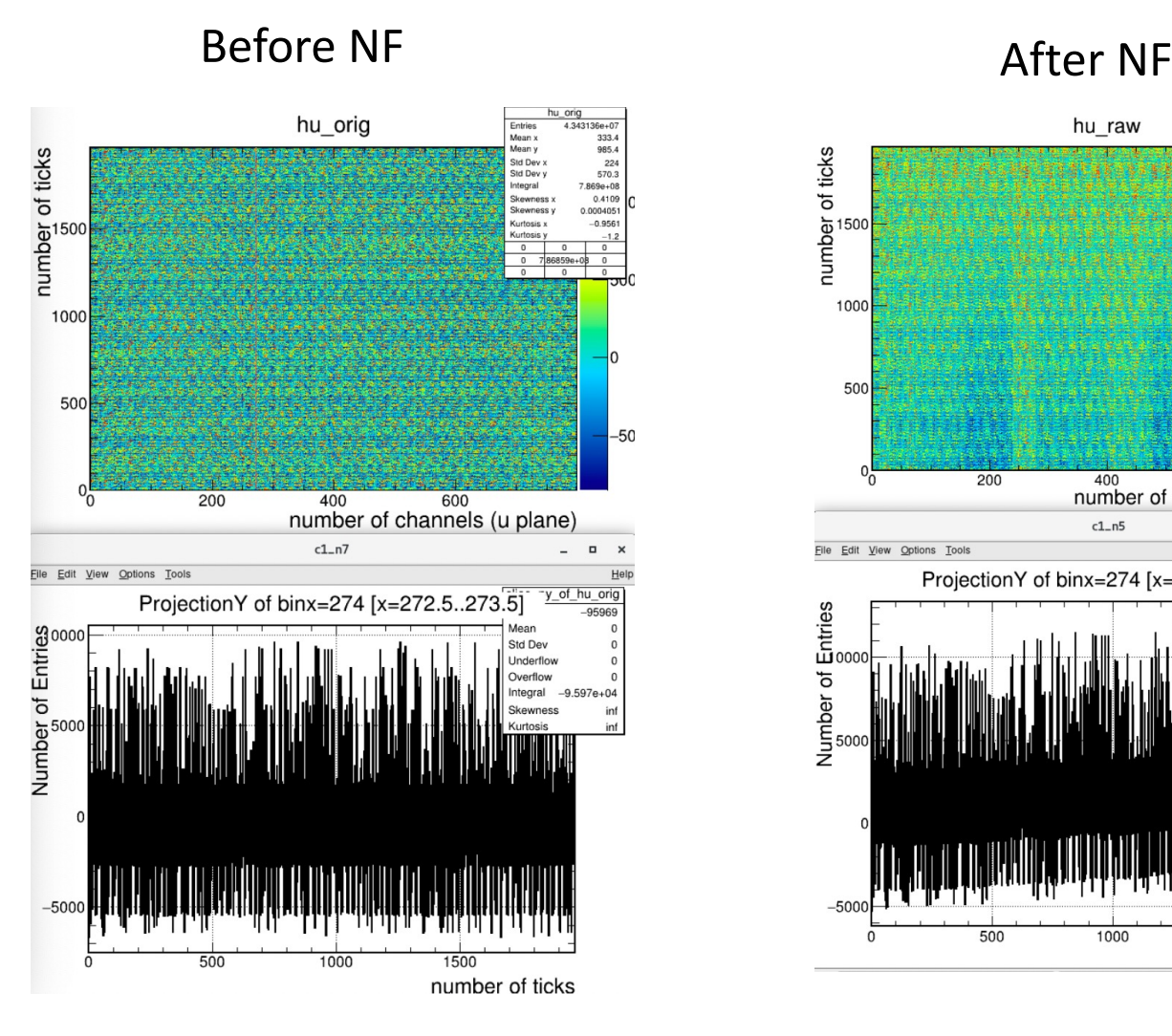

![](_page_9_Figure_3.jpeg)

![](_page_9_Picture_4.jpeg)

![](_page_10_Figure_1.jpeg)

#### **Before NF** After NF

![](_page_10_Figure_3.jpeg)

![](_page_10_Picture_4.jpeg)

**Before NF** After NF

![](_page_11_Figure_2.jpeg)

![](_page_11_Figure_4.jpeg)

![](_page_11_Picture_5.jpeg)

**Before NF** After NF

![](_page_12_Figure_2.jpeg)

![](_page_12_Figure_3.jpeg)

![](_page_12_Picture_5.jpeg)

**13** PD II HD Offline Data Processing | B. Chowdhury, W. Gu & J. Jo **Argonne** 

#### **Before NF** After NF

![](_page_13_Figure_2.jpeg)

![](_page_13_Figure_3.jpeg)

![](_page_13_Picture_4.jpeg)

**14** PD II HD Offline Data Processing | B. Chowdhury, W. Gu & J. Jo **Argonne** 

![](_page_14_Figure_1.jpeg)

# **Before NF** After NF

![](_page_14_Figure_4.jpeg)

![](_page_14_Picture_5.jpeg)

**15** PD II HD Offline Data Processing | B. Chowdhury, W. Gu & J. Jo **Argonne** 

#### Before NF After NF After NF After NF After NF After NF After NF After NF After NF After NF After NF  $\alpha$

![](_page_15_Figure_2.jpeg)

![](_page_15_Figure_4.jpeg)

![](_page_15_Picture_5.jpeg)

## **Run 24720 : Linear Correlation Between Channels**

Before NF After NF

![](_page_16_Figure_2.jpeg)

![](_page_16_Figure_3.jpeg)

![](_page_16_Figure_4.jpeg)

![](_page_16_Picture_5.jpeg)

## **Reason for observing unexpected behavior for Run no. 24720 & 24726**

#### Ø Chatting with Tom

 $\triangleright$  Hi Barnali -- Kurt sent me a message saying that they changed the data and file format (again!) But that the software will not be finalized until April 17. I've been holding off copying the DAQ versions for the offline until it is tagged and released, as Kurt says further changes are possible. He said some files have "snuck through" with the new format.

![](_page_17_Picture_3.jpeg)

## **Run 19337 : Effect of Noise Filter**

![](_page_18_Figure_1.jpeg)

- $\triangleright$  This is pulsar data, but selected channel is seeing only noise
- $\triangleright$  The negative peak after noise filter is interesting --- need further investigation

![](_page_18_Picture_5.jpeg)

## **Run 19337 : Effect of Noise Filter**

![](_page_19_Figure_1.jpeg)

![](_page_19_Figure_3.jpeg)

#### $\triangleright$  The diagrams are in v plane

![](_page_19_Picture_5.jpeg)

## **Run 19337 : Effect of Noise Filter**

![](_page_20_Figure_1.jpeg)

![](_page_20_Figure_3.jpeg)

#### $\triangleright$  The diagrams are in w plane

![](_page_20_Picture_6.jpeg)

## **Run 19337 : Noise in Frequency Spectrum (Effect of Noise Filter)**

![](_page_21_Figure_1.jpeg)

#### $\triangleright$  The diagrams are in frequency spectrum

- $\circ$  Frequency = a little less than 2 MHz
- $\circ$  T = approximately 500 ns

![](_page_21_Picture_5.jpeg)

## **Run 19337 : ADC RMS plot (Effect of Noise Filter)**

![](_page_22_Figure_1.jpeg)

- $\triangleright$  Calculate ADC RMS before and after NF
- $\triangleright$  u, v, and w planes combined
- $\triangleright$  NF should reduce RMS in most cases
- $\triangleright$  Several dead channels cause RMS (ADC) values drop

![](_page_22_Picture_6.jpeg)

## **Run 19337: Linear Correlation Between Channels**

Before NF After NF

**Correlation Coefficient** 

![](_page_23_Figure_2.jpeg)

**Correlation Coefficient** 

- $\triangleright$  Calculate pairwise linear correlation for all channels
- $\triangleright$  Noise removal reduces linear correlation

 $0.8$ 

 $0.6$ 

 $0.4$ 

 $0.2$ 

U

 $\overline{\mathbf{z}}$ 

2500

Channel

![](_page_23_Picture_6.jpeg)

2000

1500

p<br>France<br>C<br>C<br>2000

1500

1000

500

500

1000

# **Summary and Outlook**

#### $\triangleright$  Summary

- o Code for PDHD noise filter is developed
- o Consider good noise run to study from old runs ??
- $\circ$  Or wait until April 17<sup>th</sup> for DUNE DAQ, DUNE data format and DUNE file format to stop evolving

#### $\triangleright$  Outlook

- o Conduct analysis for other HD runs
- o Investigate effect of WireCell Noise Filter (NF)
- o Look for new / unknown types of noise
- o Find dead / noisy channels
- o Understand coherence introduced by NF
- o Investigate correlation / coherence across wire plane

![](_page_24_Picture_12.jpeg)

## **Thank You !**

![](_page_25_Picture_1.jpeg)

### Data Preparation and Noise Suppression with WireCell

![](_page_26_Figure_1.jpeg)

#### Remove the DC component or the baseline

```
// remove the DC component
spectrum.front() = 0;
signal = inv_c2r(m_dft, spectrum);// Now calculate the baseline ...
std::pair<double, double> temp = WireCell::Waveform::mean_rms(signal);
auto temp_signal = signal;
for (size_t i = 0; i != temp_signal.size(); i++)if (fabs(temp_signal.at(i) - temp.first) > 6 * temp.second) {
        temp\_signal.at(i) = temp.first;\mathcal{F}}
```
![](_page_26_Picture_4.jpeg)

## Data Preparation and Noise Suppression with WireCell

 $\triangleright$  Remove signal before the read-out window

```
// Now do the adaptive baseline for the bad RC channels
if (is partial) \{// std::cout << "[duneCrp] is_partical channel: " << ch << std::endl;
    auto wpid = m anode->resolve(ch);
    const int iplane = wpid.index();
    // add something
    WireCell::Waveform::BinRange temp_bin_range;
    temp\_bin\_range.first = 0;temp bin range.second = signal.size();
    if (iplane != 2) { // not collection
        ret["lf_noisy"][ch].push_back(temp_bin_range);
        // std::cout << "Partial " << ch << std::endl;
    \}DuneCrp::SignalFilter(signal);
    DuneCrp::RawAdapativeBaselineAlg(signal);
    DuneCrp::RemoveFilterFlags(signal);
\}
```
 $\triangleright$  Run only "OneChannelNoise"

-bash-4.2\$ lar -n 1 -c crp4\_data\_reco.fcl /dune/data/users/barnali/np02\_bde\_coldbox\_run021445\_0301\_dataflow0\_datawrite r 0 20230501T182123.hdf5

![](_page_27_Picture_5.jpeg)